### Public-Service Announcements

 "The Computer Science Undergraduate Association (CSUA) welcomes all students interested in computer science to join them at their Welcome BBQ on Saturday, 8/27 from 12-4pm at Wozniak Lounge. Come get to know the members of the oldest computer science club on campus as well as fellow students in the CS community!"

## Administrivia

- Please make sure you have obtained a Unix account.
- If you did not complete Lab #1, please try to do so over the weekend (usually, they are due Friday midnight). It is esepcially important to set up your central reppository.
- If you decide not to take this course after all, please tell CalCentral ASAP, so that we can adjust the waiting list accordingly.
- Those of you on the waiting list should find a lab section that is open, remove yourself from the waiting list, and re-add with this open lab section. The waiting list is processed twice daily.
- HW #0 now up; due next Friday at midnight. You get credit for any submission, but we suggest you give the problems a serious try.
- Readings for next week should be up tonight.

#### Lecture #2: Let's Write a Program: Prime Numbers

Problem: want java Primes U to print prime numbers through U. You type: java Primes 101 It types: 2 3 5 7 11 13 17 19 23 29 31 37 41 43 47 53 59 61 67 71 73 79 83 89 97 101

**Definition:** A prime number is an integer greater than 1 that has no divisors smaller than itself other than 1.

Useful Facts:

- $k \leq \sqrt{N}$  iff  $N/k \geq \sqrt{N}$ , for N, k > 0.
- If k divides N then N/k divides N.
- So: Try all potential divisors up to and including the square root.

# Plan

```
public class Primes {
  /** Print all primes up to ARGS[0] (interpreted as an
   * integer), 10 to a line. */
  public static void main(String[] args) {
    printPrimes(Integer.parseInt(args[0]));
  }
  /** Print all primes up to and including LIMIT, 10 to
    a line. */
   *
  private static void printPrimes(int limit) {
    /*{ For every integer, x, between 2 and LIMIT, print it if
        isPrime(x), 10 to a line. }*/
  }
  /** True iff X is prime */
  private static boolean isPrime(int x) {
    return /*( X is prime )*/;
  }
```

## **Testing for Primes**

```
private static boolean isPrime(int x) {
  if (x <= 1)
   return false;
  else
   return !isDivisible(x, 2); // "!" means "not"
}
/** True iff X is divisible by any positive number >=K and < X,
 * given K > 1. */
private static boolean isDivisible(int x, int k) {
  if (k \ge x) // a "guard"
   return false;
  else if (x % k == 0) // "%" means "remainder"
   return true;
  else // if (k < x && x % k != 0)
   return isDivisible(x, k+1);
```

# Thinking Recursively

Understand and check isDivisible(13,2) by tracing one level.

```
/** True iff X is divisible by
 * some number >=K and < X,
 * given K > 1. */
private static boolean isDivisible...
 if (k >= x)
   return false;
 else if (x % k == 0)
   return true;
 else
   return isDivisible(x, k+1);
}
Lesson: Comments aid understanding.
```

Make them count!

- Call assigns x=13, k=2
- Body has form 'if (k >= x)  $S_1$  else  $S_2$ '.
- Since 2 < 13, we evaluate the first else.
- Check if  $13 \mod 2 = 0$ ; it's not.
- Left with isDivisible(13,3).
- Rather than tracing it, instead use the comment:
- Since 13 is not divisible by any integer in the range 3..12 (and 3 > 1), isDivisible(13,3) must be false, and we're done!
- Sounds like that last step begs the question. Why doesn't it?

## Iteration

- isDivisible is tail recursive, and so creates an iterative process.
- Traditional "Algol family" production languages have special syntax for iteration. Four equivalent versions of *isDivisible*:

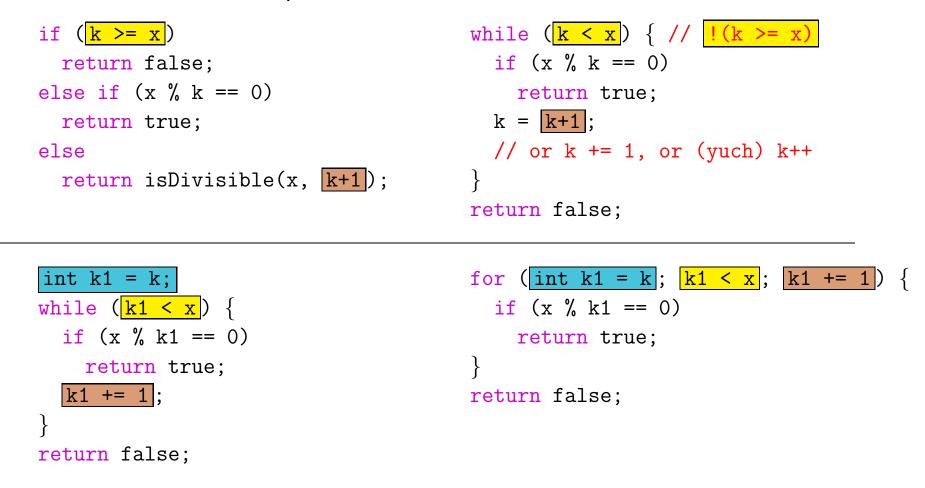

## Using Facts about Primes

- We haven't used the Useful Facts from an earlier slide. Only have to check for divisors up to the square root.
- So, reimplement isPrime:

```
private static boolean isPrime(int x) {
     if (x <= 1)
       return false;
     else
       return !isDivisible(x, 2, (int) (Math.round(Math.sqrt(x)
   + 1.0)));
       // "(int) E" is "convert to int". Math.round => a 'long'.
   }
   private static boolean isDivisible(int x, int k, int lim) {
     if (k \ge lim) // a "guard"
       return false;
     else if (x % k == 0) // "%" means "remainder"
       return true;
     else // if (k < x && x % k != 0)
       return isDivisible(x, k+1);
Last modified: Fri Aug 26 14:43:25 2016
                                                      CS61B: Lecture #2 8
```

} z

## Final Task: printPrimes

/\*\* Print all primes up to and including LIMIT, 10 to
 \* a line. \*/
private static void printPrimes(int limit) {

}

### printPrimes: One solution

```
/** Print all primes up to and including LIMIT, 10 to
 * a line. */
private static void printPrimes(int limit) {
    int np;
    np = 0;
    for (int p = 2; p <= limit; p += 1) {</pre>
        if (isPrime(p)) {
            System.out.print(p + " ");
            np += 1;
            if (np % 10 == 0)
                System.out.println();
    }
    if (np % 10 != 0)
        System.out.println();
```